CS 111: Program Design I Lecture 16: Legal Analytics; Files concluded; More Lists

UIC

Robert H. Sloan & Richard Warner University of Illinois at Chicago Tuesday, October 22, 2019

#### **LEGAL DATA ANALYTICS**

## The Prophecy Business

- "Our business is prophecy, and if prophecy were certain, there would not be much credit in prophesying."
	- □ Max Radin, 1925 (a legal theorist, UC Berkeley)
- *But*: there *is* certainty—and a lot of it.
	- $\Box$  The outcome in 90%+ of legal cases is highly predictable.
- *But*: the remaining unpredictable ones tend to matter because they resolve open moral and political questions.

# So Why So Much Litigation?

- $\blacksquare$  A lot of litigation occurs over issues with a highly predictable outcome. Why?
- a) Motivations other than winning—to delay, gain tax advantages (from losing), to seek revenge, and so on.
- b) Misunderstandings of the law.
- c) Disagreements over facts.
- d) All of the above.

## Traditional Prediction

- **I** Identify one or more patterns.
- **Predict the court will adhere to or depart from the pattern.**
- $\blacksquare$  How do you identify the patterns?
	- □ Training (law school) and experience.

#### Network and Prediction

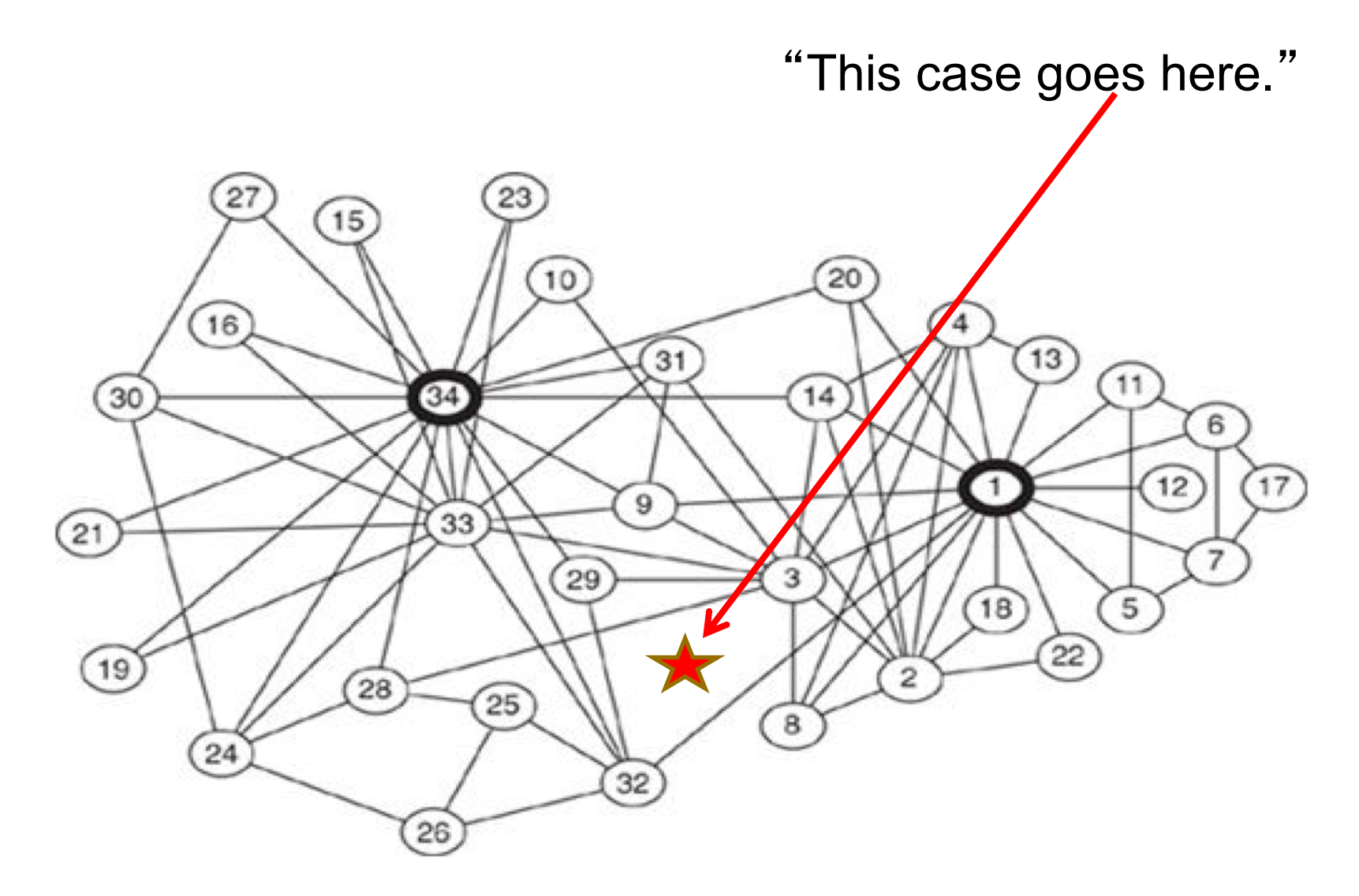

Actually, a graph of friendships in a karate club, but makes the point.

## Easy To Be Wrong About Patterns

- In 90% of the cases, traditional prediction works very well. But it is easy to be wrong about the patterns in the remaining 10%.
- $\blacksquare$  An example: Most commentators and the 9<sup>th</sup> Circuit are currently wrong about the pattern of offer and acceptance in standard form contracting.
- So: "Our business is prophecy, and if prophecy were certain, there would not be much credit in prophesying."

## Why The Concern With Other Cases?

- Why lawyers and judges spend "much of the time . . . discussing how far the ruling should go and what its impact would be on other cases"?
- a) That is what lawyers do.
- b) To figure out where the case belongs in the space of relevantly similar cases.
- c) To figure out where the case belongs in the space of relevantly similar cases, and to show that their decision is not arbitrary.

## Data Analytics

Dan Katz's model: "The team analyzed more than 60 years of Supreme Court data between 1953 and 2013, a total of 7,700 cases and more than 68,000 justice votes. The model predicts the behavior of 30 justices appointed by 13 presidents through six decades.

# Why do this?

- Better predictions.
- Dan Katz's view:
	- □ "Many lawyers have years of expertise and knowledge that a computer simply cannot replicate . . . However, there are actually three ways to forecast something – experts, crowds and algorithms. A combination of these three methods is usually the most powerful and accurate."

#### More Reasons

- Discover patterns we did not know.
- Discover we are wrong about patterns we think we know.
- Remove the mystery.

## **LIMITATIONS OF LEGAL ANALYSIS WITH DATA ANALYTICS**

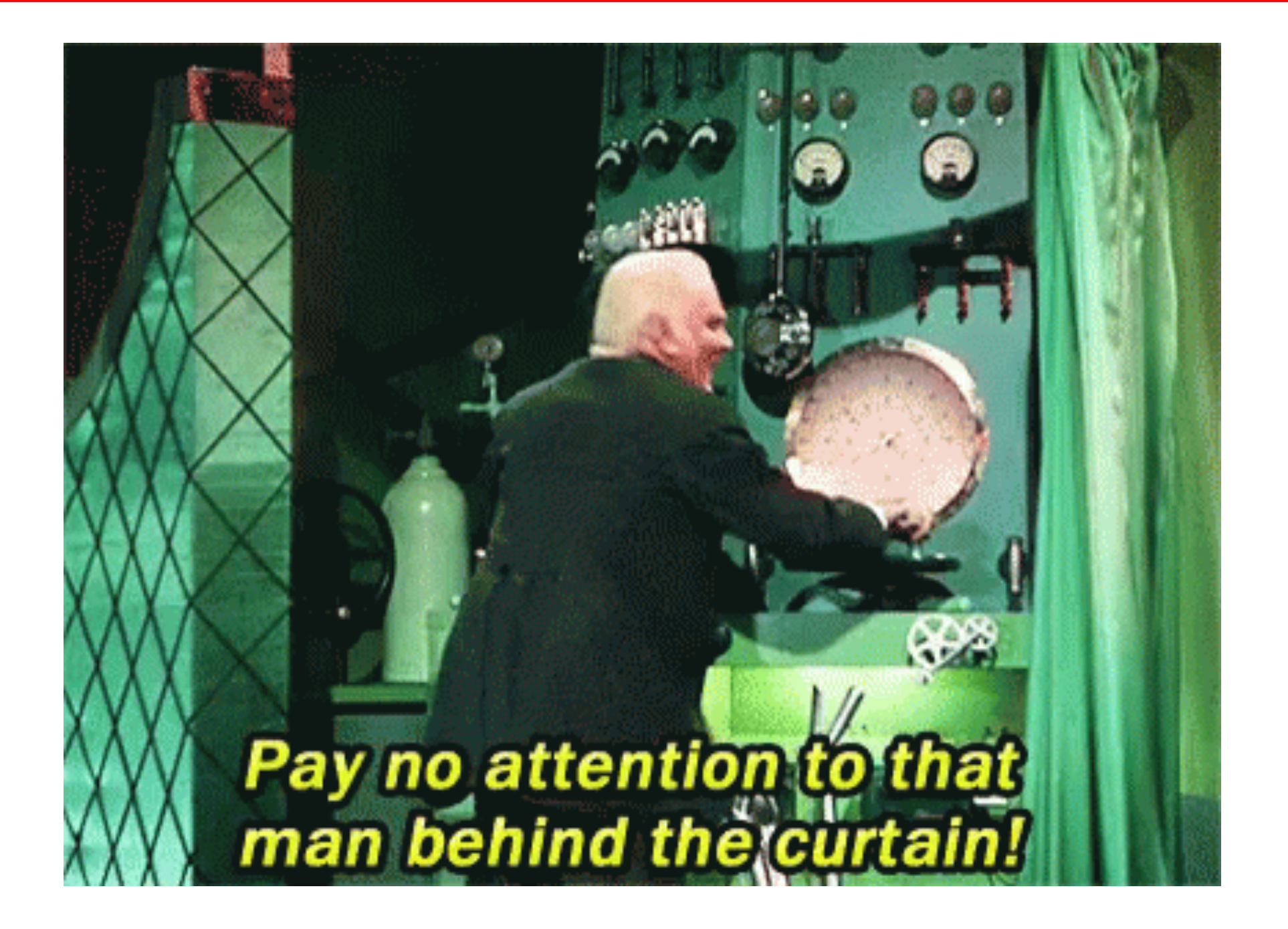

#### Behind The Curtain

"Behind the curtain," you use groupby to rearrange the data--like this:

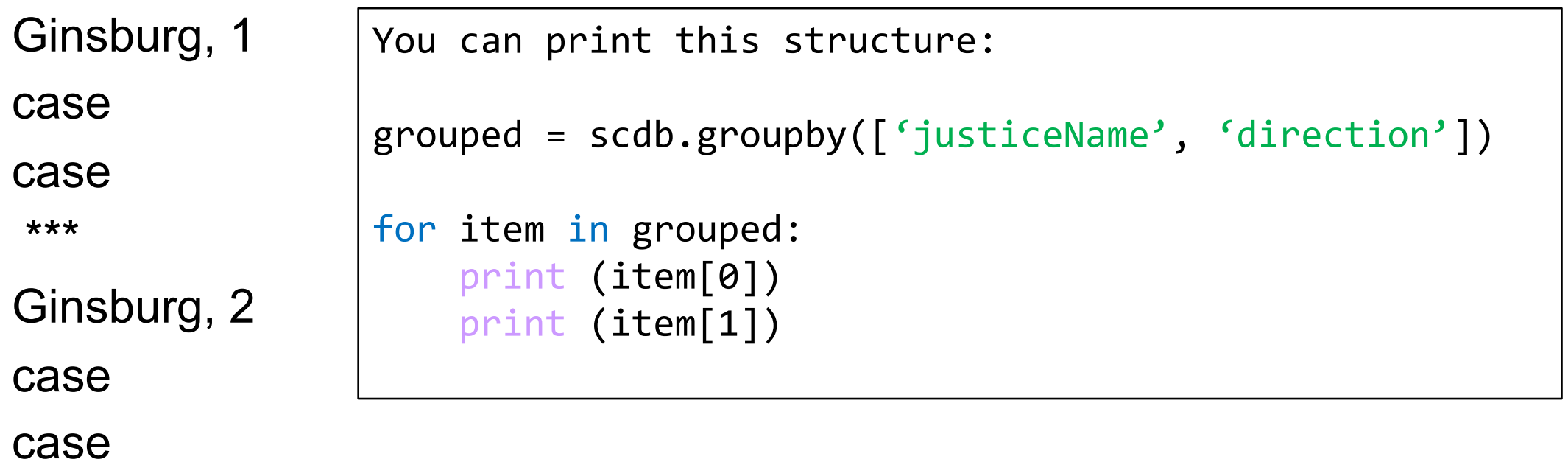

\*\*\*

#### Directions From 2012

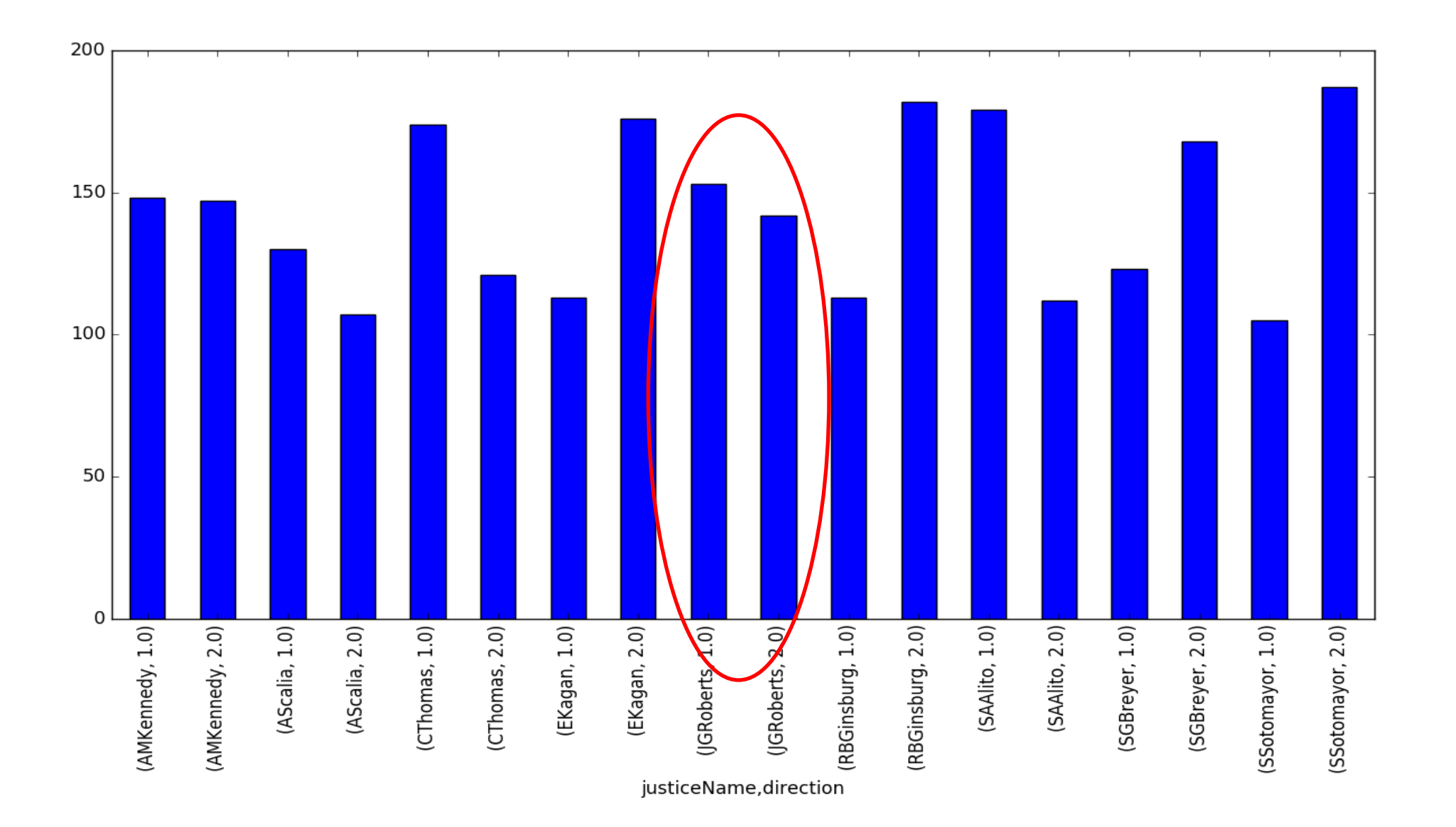

## Outcomes Or Arguments?

- "For each justice, calculate and plot the number of votes in each "direction" (total, not by term)."
- You are adding up
- a) Outcomes of cases
- b) Arguments for those outcomes.

#### What Do Outcomes Show?

- From  $2005 2012$ , Roberts voted with the conservatives. Starting in 2012, he sided with the liberals in some cases.
- **n** The explanation is that
- a) Roberts has changed his views to be more liberal.
- b) His views are what they have always been, but arguments in particular cases led him to side with the liberals.
- $\epsilon$  Hard to tell if it is (a) or (b) or a combination.

### Context Matters

- Suppose you know that Victoria recently read *Sense and Sensibility*, has been married to Victor for thirty years, voted for Obama in 2012, Clinton in 2016, and protested in Chicago against immigration policy.
- Can you reliably infer that she liked *Sense and Sensibility*, will remain married to Victor, approved of Obama's 2012 policies, and dislikes the current immigration policy?
- a) Yes
- b) No

## Context Example

- Sally defaults on a \$50,000 credit card debt.
	- □ incurred the debt to pay for lifesaving treatment for her eight-year old daughter
	- $\Box$  she has been paying what she can, she cannot afford the minimum payment.
	- □ When the credit card company begins collection procedures, she declares bankruptcy.
- Roger defaults on a \$50,000 credit card debt.
	- □ incurred through compulsive gambling.
	- □ He declares bankruptcy.
- The credit reports of the bankruptcies provide no indication of the different contexts.

#### Cleaning, Organizing, Removing Context

- caseId docketId caseIssuesId ...
- <sup>n</sup> 0 1946-001 1946-001-01 1946-001-01-01 . . .
- 1 1946-001 1946-001-01 1946-001-01-01...
- $-2$  1946-001 1946-001-01 1946-001-01-01
- $-3$  1946-001 1946-001-01 1946-001-01-01...
- <sup>n</sup> 4 1946-001 1946-001-01 1946-001-01-01 . . .

## Accurate Prediction

- Would expect accurate predictions from data without the relevant context?
- a) Yes
- b) No

Indeed, predictive data analysis (predictive analytics) can be poor at prediction.

#### When Is It Useful?

- $\triangleright$  When humans are even worse at prediction.
- $\triangleright$  There is significantly increased benefit from improved prediction accuracy.
- $\triangleright$  False positives and false negatives either decrease from whatever approach would otherwise be taken or are low in an absolute sense

#### **FILES CONTINUED**

# Open arguments recapitulated

#### ■ Open

- □ first argument: filename
- □ Second argument, mode, 'r' read assumed if omitted
- □ Optional encoding argument; irrelevant most of the time
	- $\blacksquare$  But as you know, may need it if you are working with Spanish, Italian, Albanian, Tagalog, etc.
	- $\blacksquare$  Or legal materials using section symbol §
	- (But probably not Arabic, Hebrew, Mandarin, Russian, etc. These would use UTF-8 encoding of Unicode, which is assumed)

f = open('SCDB\_2019\_01\_justiceCentered\_Citation.csv', 'r', encoding='ISO-8859-1')

## (Text) File reading, a little more slowly

- $\blacksquare$  Recall text file = sequence of lines
- Line = sequence of characters *up to and including* the special newline character \n
	- $\Box$  (Special case: probably last set of characters at end of file will work okay even if text file doesn't end with newline as it should.)
	- $\Box$  (How could we find out?)

# Speaking of text

 $\blacksquare$  afile.txt:

 $f = open('afile.txt", "r")$ line = f.readline()

#### 1234

Can I have a little more? 5678910 I love you!

ABCD

Can I bring my friend to tea?

What is len(line)?

A. 0

B. 1

 $c. 4$ 

D. 5

E. 6

```
Can iterate over text file reference 
(not in book)
```

```
fileref = open('afile.txt'
, 'r')
```
for line in fileref: # process each line process line as we wish in this block rest of program

fileref.close()

■ Perhaps easiest way to read text file, all other things being equal

## Reminder: Creating & *writing to* file

[In 1]: justices = 'Neil Gorsuch, Clarence Thomas, Ruth Bader Ginsburg, Stephen G. Breyer, John G. Roberts, Samuel A. Alito, Sonia Sotomayor, Elena Kagan, Brett Kavanaugh'

```
[In 2]: file = open('justices.txt', 'w')
```
[In 3]: file.write('These are the justices of the Supreme Court As of Oct 1 2019\n')

```
[In 4]: file.write(justices)
```
[In 5]: file.close()

## Close the <del>door</del> file already

- $\blacksquare$  after  $f =$  open('some file') should eventually have statement f.close()
- **If omitted, often Python system will ensure nothing bad** happens but:
	- □ Bad style
	- □ Not guaranteed not to have wild bugs, e.g., files getting erased (rare in practice but can and does happen)
	- $\Box$  We will take off points if we spot it on labs or exams

Less likely to make mistake with with

with open('afile.txt' , 'r') as fileref: for line in fileref: # process each line process line as we wish in this block rest of program

# No need to remember to close!

# **MODULES: REVIEW, 1 MORE EXAMPLE (RANDOM)**

## Modules

- $\blacksquare$  import to make it available
- **n** access it through the dot notation (like methods)
- We'll briefly look at one interesting module that is from the standard library: random

## An interesting module: random

- >>> import random
- >>> for i in range(5):
- ... print(random.random())
- ...
- 0.12636664029165268
- 0.2821272889535512
- 0.6160031940187543
- 0.28609006981908525
- 0.6277074518401735
- **Notice: We're using** *function* **named random from** *module* **named random, hence** random.random()

Randomly choosing words from a list

- >>> for i in range(5):
- print(random.choice(["Here", "is", "a", "list", "of", "words", "in", "random", "order"]))
- ...
- list
- words
- in
- **Here**

list

#### Exactly what does random mean?

```
int getRandomNumber()
     return 4; // chosen by fair dice roll.<br>// guaranteed to be random.
```
## How often do you look at xkcd

- **A Usually or always**
- $\blacksquare$  B Once in a while
- C Never
- D I've never heard of xkcd

# Randomly generating language

- Given a list of nouns, verbs that agree in tense and number, and object phrases that all match the verbs
- We can randomly take one from each to make sentences.

#### import random

```
def excuse():
  excuse = ["I didn't know I was in this class", "I thought 
I already graduated", "I got stuck in a blizzard"]
  bigNum = ["4", "17", "like a billion", "mega", "tons of"]
  lottaWork = ["midterms", "Ph.D. theses", "programs"]
  print ("I need an extension because", 
random.choice(excuse), "and I had", random.choice(bigNum), 
random.choice(lottaWork), "to do.")
```
Side note: Good example of a function that *should* have 0 inputs and no return value.

## Running random sentence generator

>>> excuse()

I need an extension because I thought I already graduated and I had like a billion programs to do.

>>> excuse()

I need an extension because I got stuck in a blizzard and I had 4 programs to do.

>>> excuse()

I need an extension because I got stuck in a blizzard and I had 17 programs to do. >>> excuse()

I need an extension because I thought I already graduated and I had tons of programs to do.

>>> excuse()

I need an extension because I didn't know I was in this class and I had 17 Ph.D. theses to do.